# **وب سرویس**

متد**send** برای ارسال پیامک میباشد.

پارامترهای ورودی :

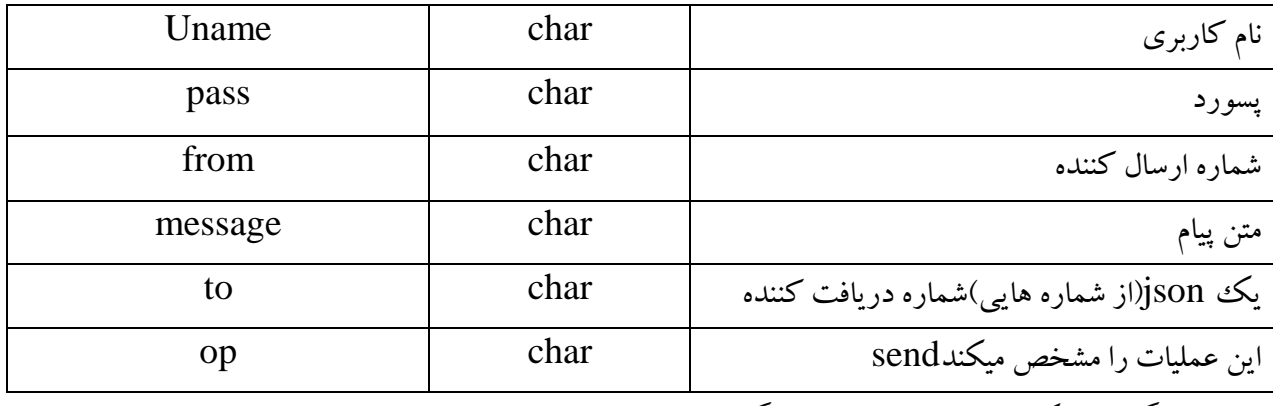

مقدار بازگشتی : یک کد خطا و متن خطا بازگشت داده می شود.

در صورت دریافت کد صفر با موفقیت انجام گرفته است.

متد **sendsociol** برای ارسال پیامک شبکه های اجتماعی استفاده می شود.

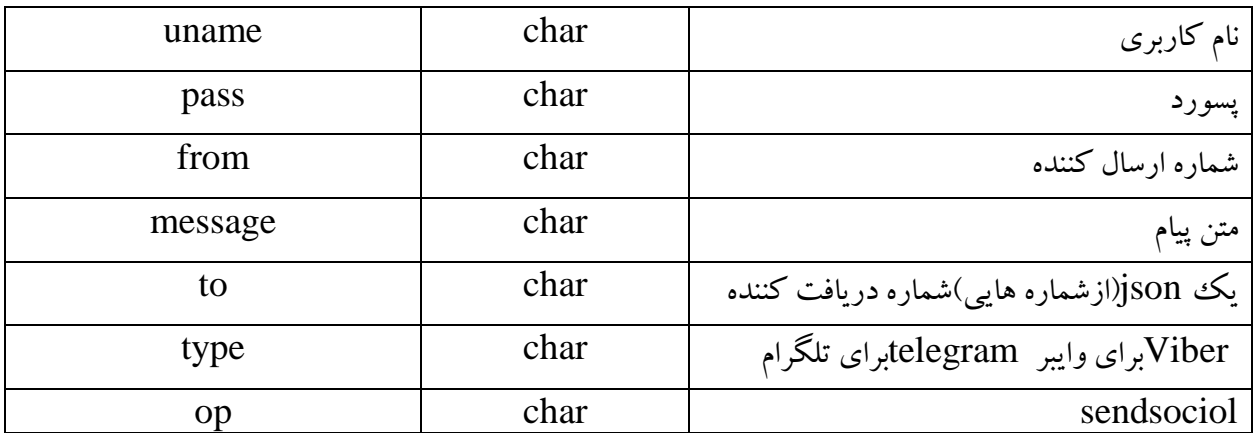

متد **credit** برای دریافت اعتبار به کار می رود.

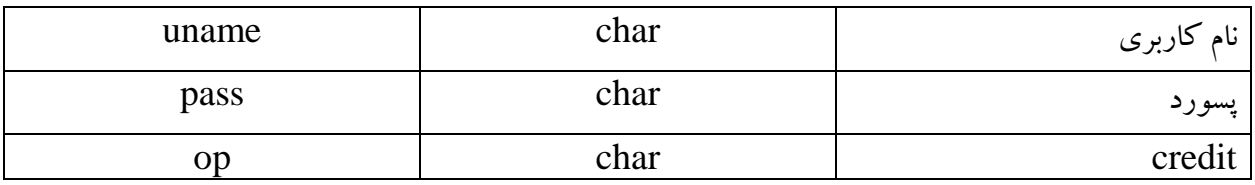

## متد **delivery** برای گزارش از وضعیت ارسال به کار می رود.

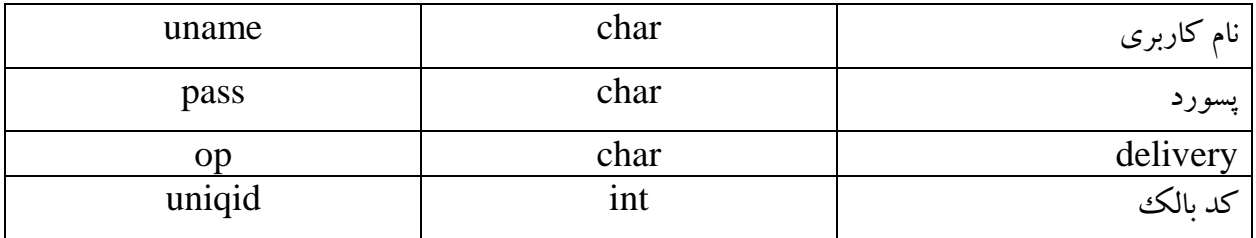

#### **نمونه خروجی برای گرفتن دلیوری پیام های ارسالی: delivery**

["+98910000098:notsync","+989210000616:notsync","+989212000943:notsync","+989360000994:notsy nc"]

- در حال ارسال : notsync
- ارسال شده : send
- رسیده به مخابرات :pending
- نرسیده به گوشی :failed
- بلک لیست :discarded
- رسیده به گوشی :delivered

**خطاها:**

- اشتباه بودن نام کاربری یا رمز عبور :incorrect is password or username the
- بدین معنی است که کد بالک ارسالی اشتباه است :null

متد **checkmessage** برای دریافت گزارش خود پیام ارسالی به کار می رود.

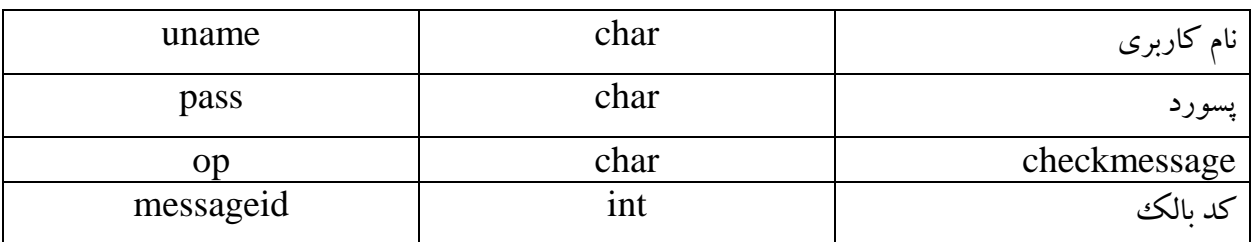

#### **statusMessage:**

- پایان یافته :Finish
- عدم برقراری با اپراتور :NoContactWithTheOperator
- در حال ارتباط :Interacting
- عدم احراز هویت :NoAuthentication
- Active: فعال
- عدم ارسال پیامک :NoSendSMS
- Cancel: انصراف

#### **validMessage:**

- تایید شده :approve
- رد شده :cancel
- منتظر تایید :notconfirm

متد **booklist** برای گزارش از وضعیت ارسال به کار می رود.

| uname | char | $\cdots$<br>داربری<br>ں م |
|-------|------|---------------------------|
| pass  | char | پسورد                     |
| op    | char | <b>Booklist</b>           |

متد **booksend** برای ارسال از دفترچه استفاده می شود.

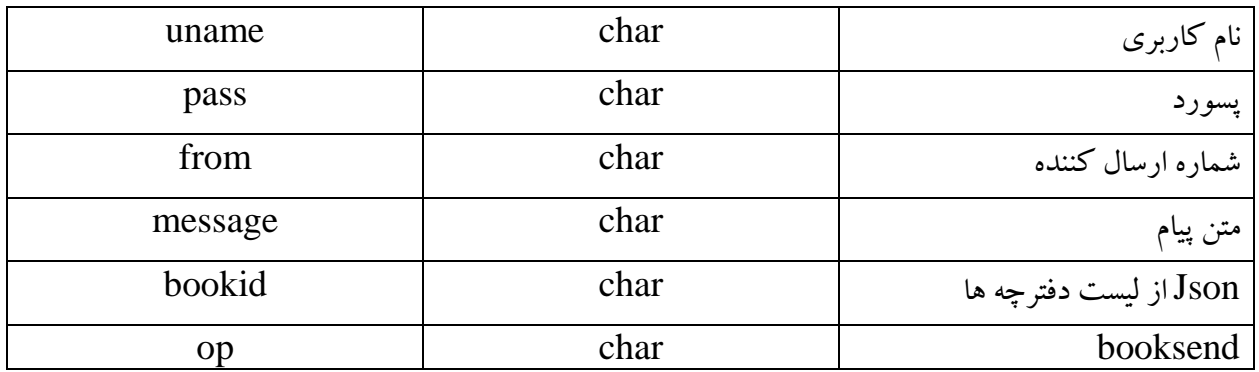

## متد **inboxlist** برای دریافت پیام خوانده به کار می رود.

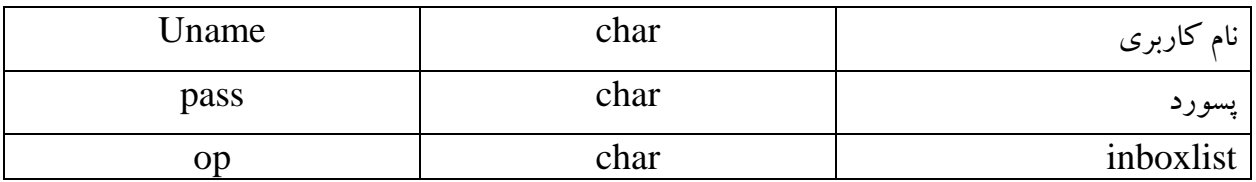

# متد **accesslist** برای دریافت بسته های در دسترس استفاده می شود.

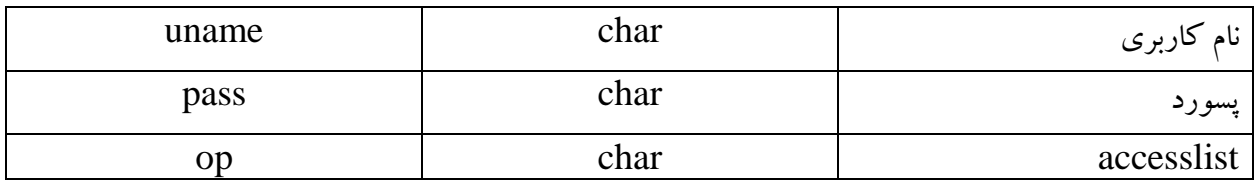

## متد **newuser** برای ساخت کاربر جدید مورد استفاده قرار میگیرد.

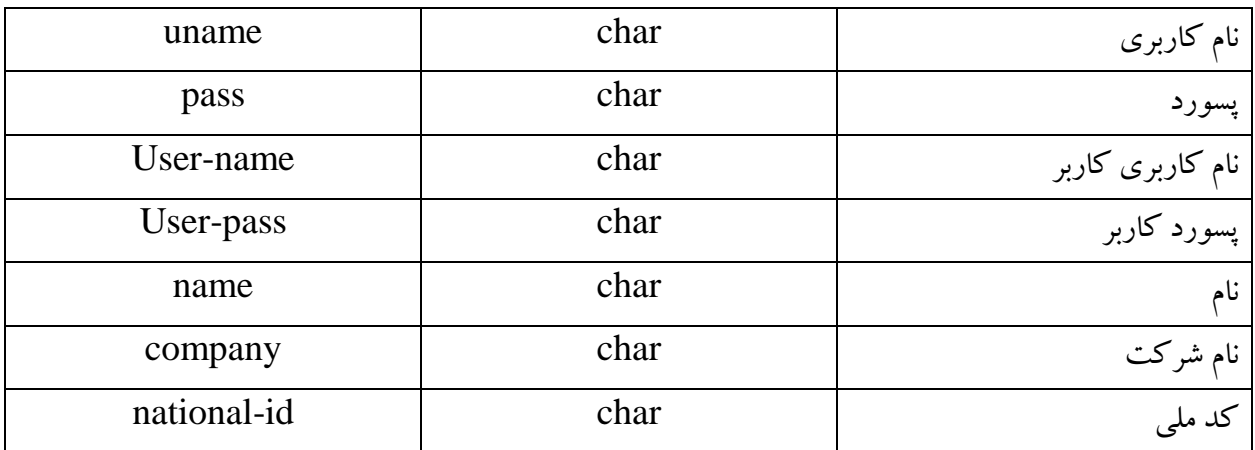

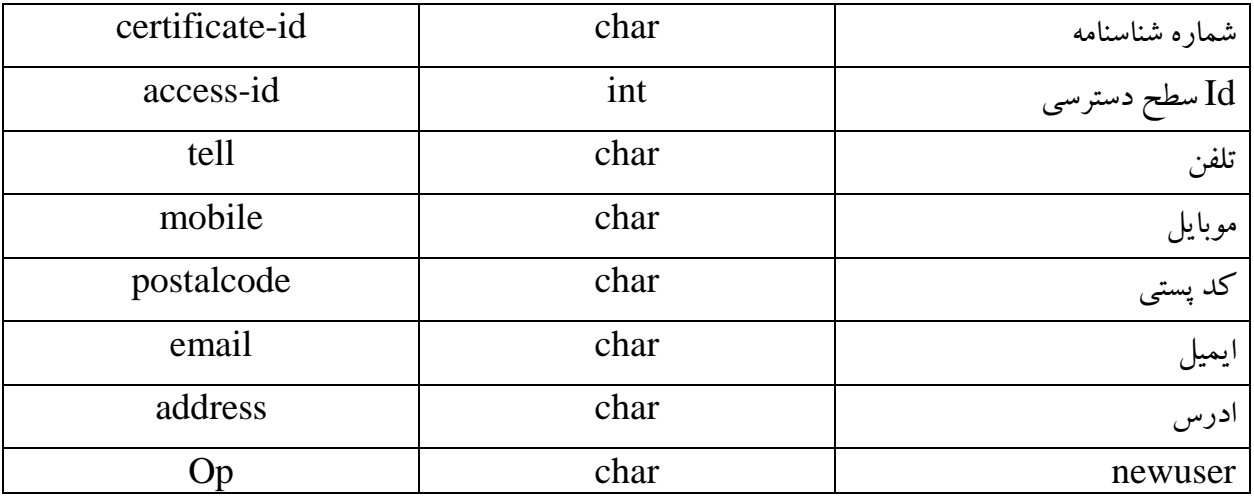

## متد **postalcodearea** برای گرفتن محله های تهران استفاده می شود.

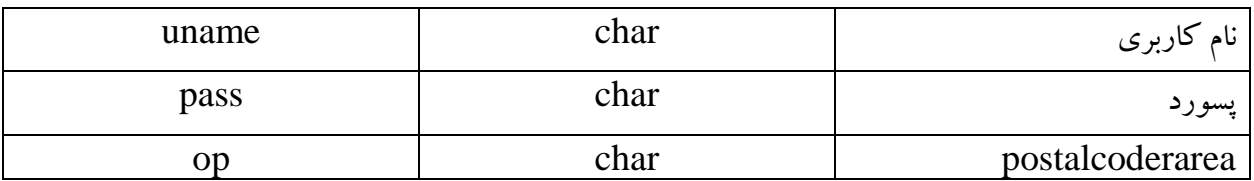

# متد **postalcodecount** برای گرفتن تعداد شماره ها در یک کدپستی می باشد.

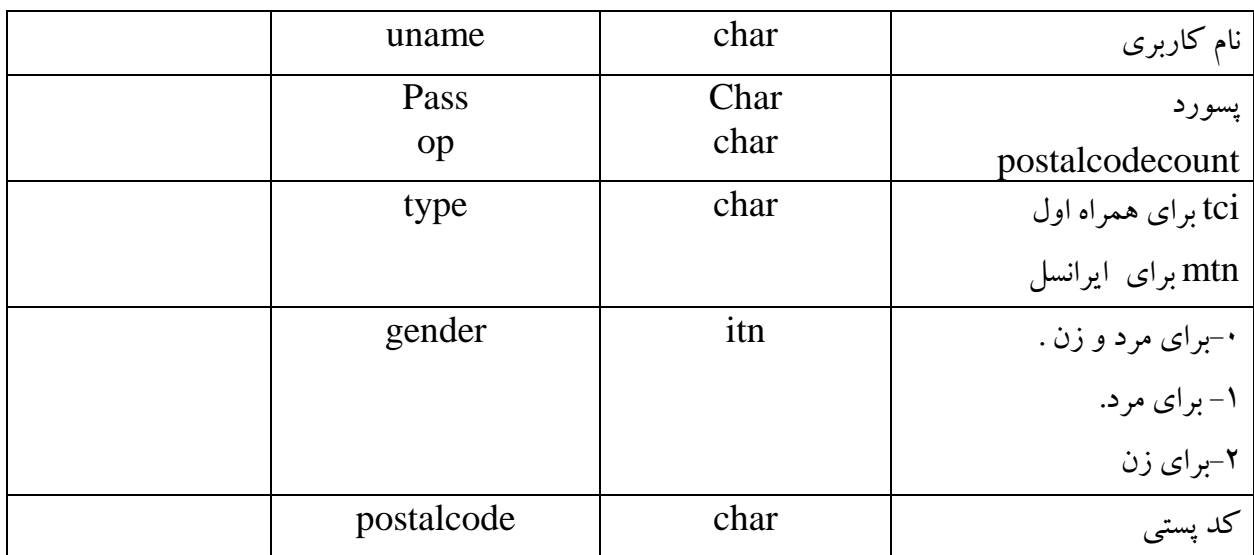

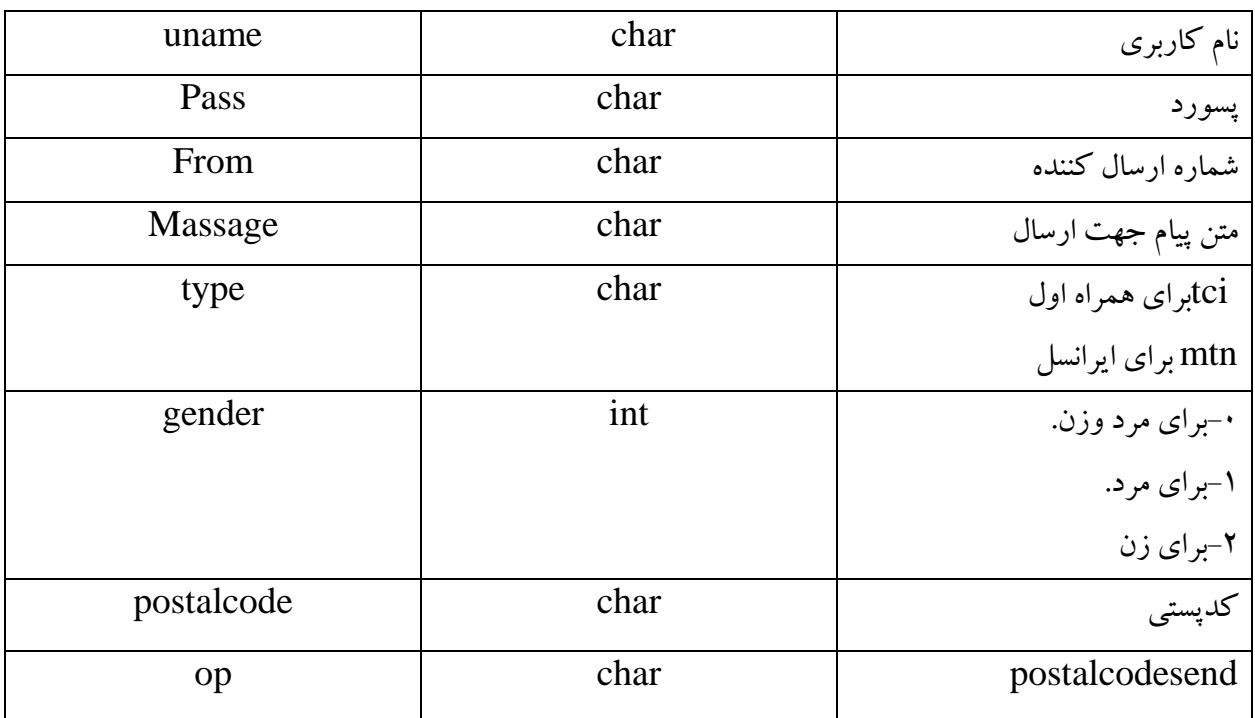

متد **postalcodesen** برای ارسال کد پستی استفاده میشود.

# متد**jobslist** برای گرفتن لیست شغل هاست.

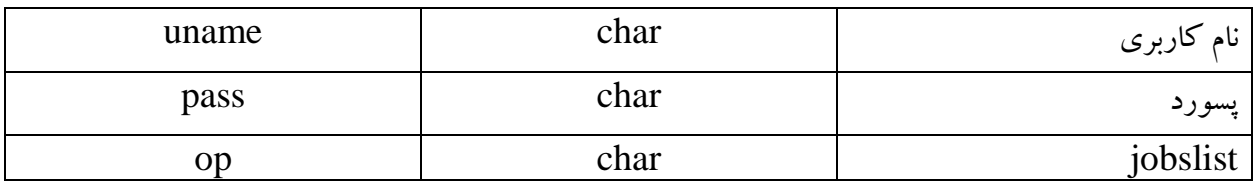

# متد **jobstrenlist** برای گرفتن لیست گرایش ها به کار می رود.

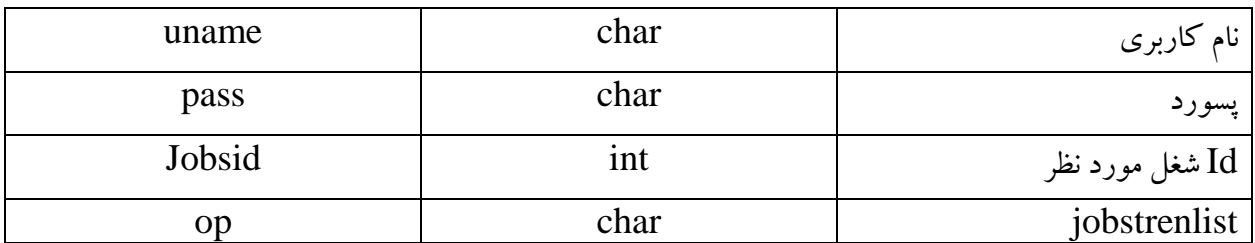

متد **jobscount** برای گرفتن تعداد شماره مشاغل استفاده می گردد.

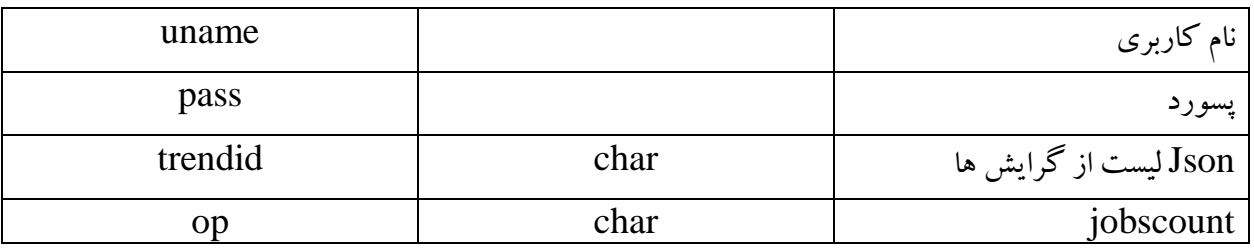

# متد **jobssend** برای ارسال مشاغل به کار میرود.

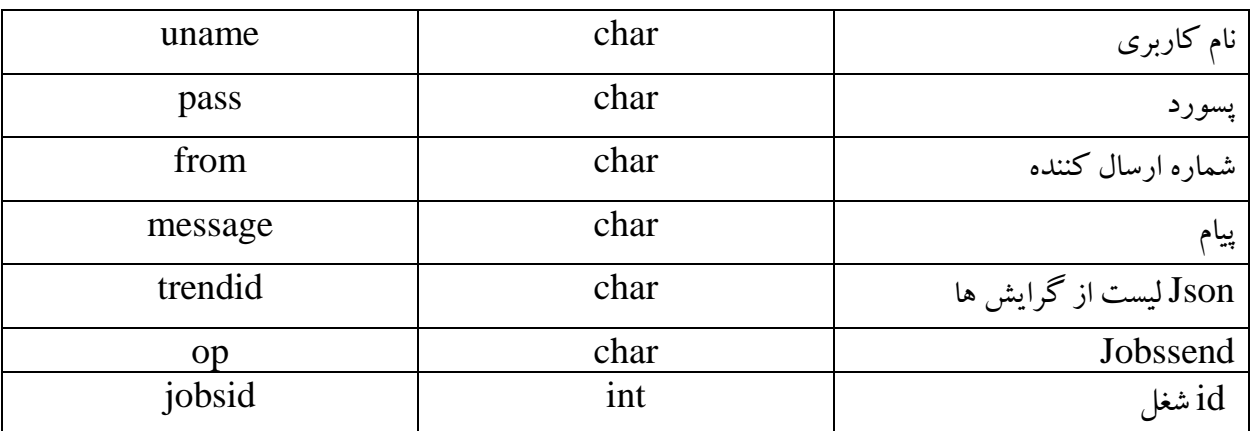

**خطاهای سرویس عبارت اند از:**

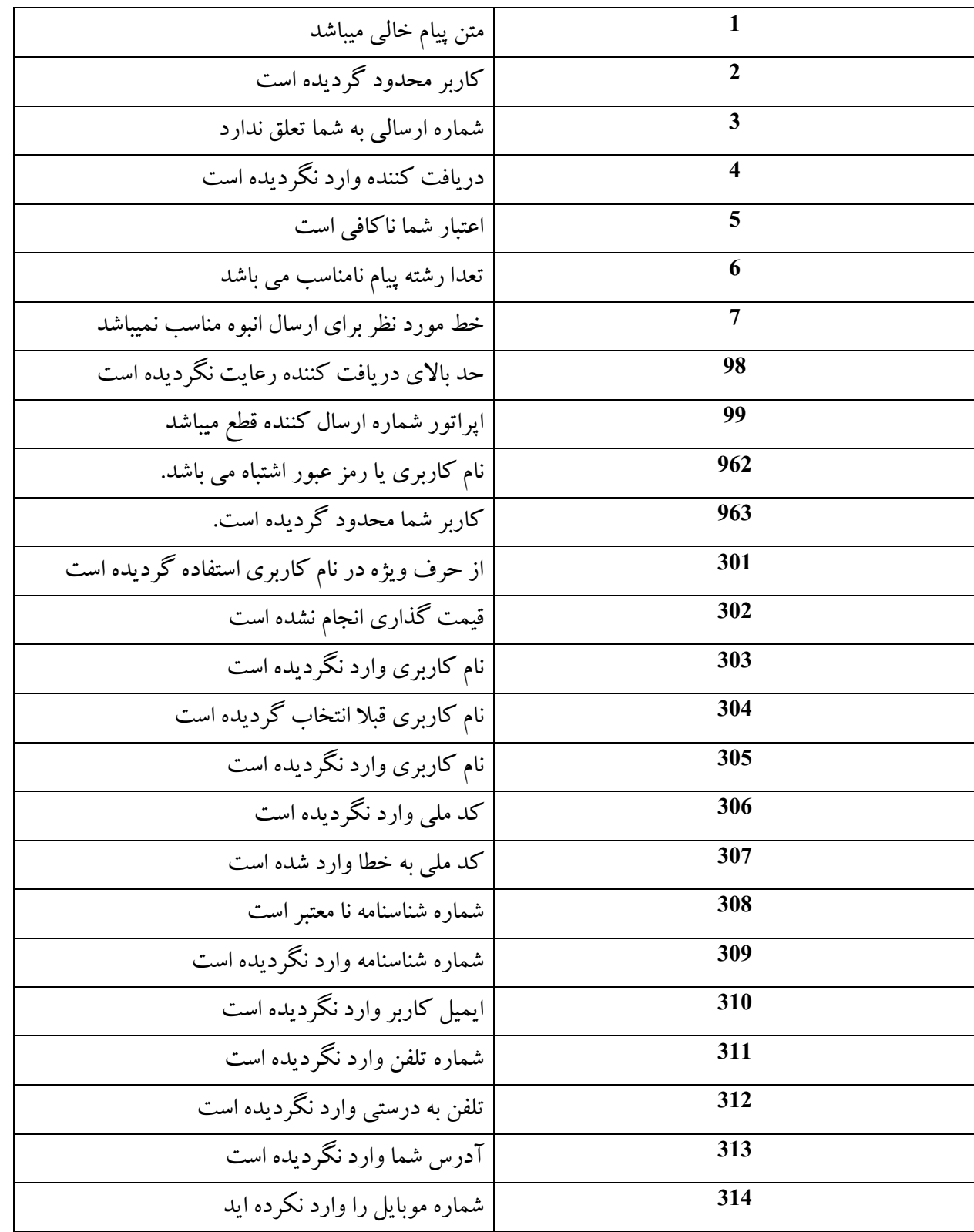

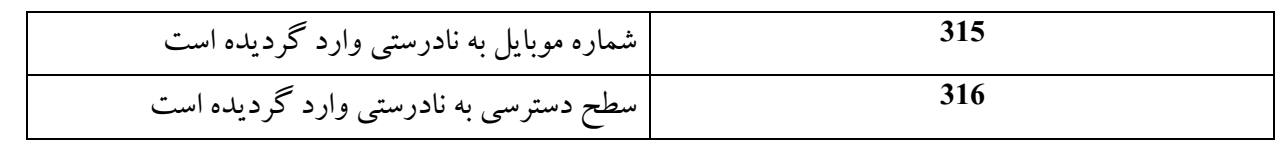